## Package 'fICA'

March 30, 2020

<span id="page-0-0"></span>Type Package

Title Classical, Reloaded and Adaptive FastICA Algorithms

Version 1.1-1

Date 2020-03-30

**Imports** stats, JADE,  $\text{Rcpp} (> = 0.11.0)$ 

LinkingTo Rcpp, RcppArmadillo

Suggests BSSasymp

#### Description

Algorithms for classical symmetric and deflation-based FastICA, reloaded deflation-based FastICA algorithm and an algorithm for adaptive deflation-based FastICA using multiple nonlinearities. For details, see Miettinen et al. (2014) <doi:10.1109/TSP.2014.2356442> and Miettinen et al. (2017) <doi:10.1016/j.sigpro.2016.08.028>. The package is described in Miettinen, Nordhausen and Taskinen (2018) <doi:10.32614/RJ-2018-046>.

## License GPL  $(>= 2)$

## NeedsCompilation yes

Author Jari Miettinen [aut, cre] (<https://orcid.org/0000-0002-3270-7014>), Klaus Nordhausen [aut] (<https://orcid.org/0000-0002-3758-8501>), Hannu Oja [aut], Sara Taskinen [aut] (<https://orcid.org/0000-0001-9470-7258>)

Maintainer Jari Miettinen <jari.p.miettinen@aalto.fi>

#### Repository CRAN

Date/Publication 2020-03-30 13:30:02 UTC

## R topics documented:

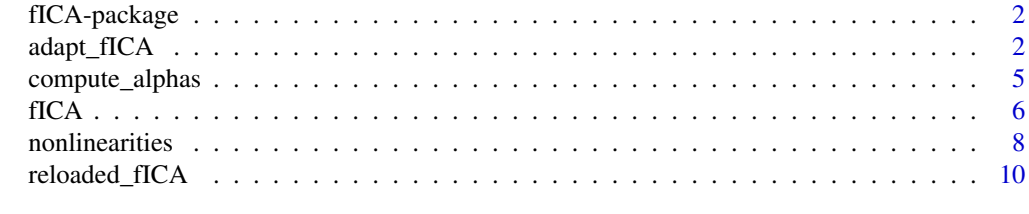

**Index** [12](#page-11-0)

#### Description

Algorithms for classical symmetric and deflation-based FastICA, reloaded deflation-based FastICA algorithm and an algorithm for adaptive deflation-based FastICA using multiple nonlinearities. For details, see Miettinen et al. (2014) <doi:10.1109/TSP.2014.2356442> and Miettinen et al. (2017) <doi:10.1016/j.sigpro.2016.08.028>. The package is described in Miettinen, Nordhausen and Taskinen (2018) <doi:10.32614/RJ-2018-046>.

#### Details

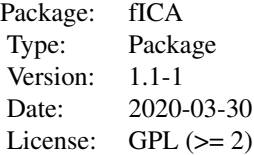

#### Author(s)

Jari Miettinen, Klaus Nordhausen, Hannu Oja, Sara Taskinen

Maintainer: Jari Miettinen <jari.p.miettinen@aalto.fi>

#### References

Miettinen, J., Nordhausen, K. and Taskinen, S. (2018), fICA: FastICA Algorithms and Their Improved Variants, The R Journal, 10, 148–158, <doi:10.32614/RJ-2018-046>.

<span id="page-1-1"></span>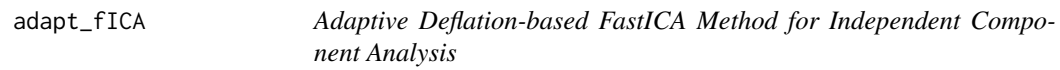

#### Description

The adaptive deflation-based FastICA method for the independent component problem. The function estimates the unmixing matrix by finding, for each component separately, the best nonlinearity from a set of nonlinearities.

## <span id="page-2-0"></span>adapt\_fICA 3

## Usage

```
adapt_fICA(X, gs=gf, dgs=dgf, name=gnames, kj=0, inR=TRUE,
          eps=1e-06, maxiter=100)
```
## Arguments

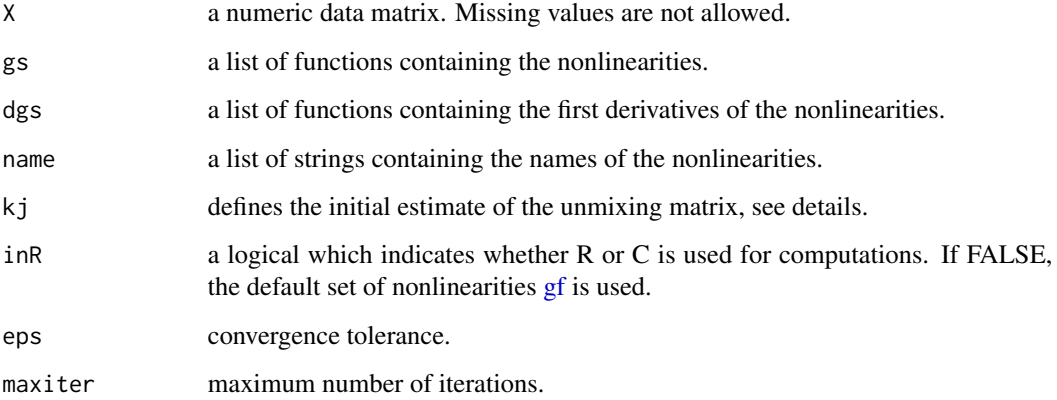

#### Details

The algorithm first finds initial estimates of the sources. The method to find the estimates is decided by the choice of the argument kj. If the value of kj is an integer between 1 and number of the sources, then the method is kj-JADE, otherwise it is FOBI. For the meaning of the value kj used as kj-JADE, see the help for [k\\_JADE](#page-0-0).

#### Value

A list with class 'bss' containing the following components:

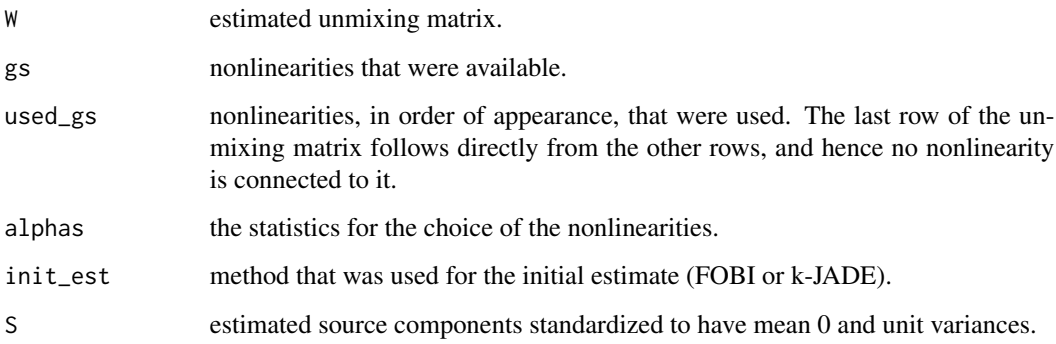

## Author(s)

Jari Miettinen

#### <span id="page-3-0"></span>References

Hyvarinen, A. and Oja, E. (1997), A fast fixed-point algorithm for independent component analysis, Neural Computation, vol. 9, 1483–1492.

Nordhausen, K., Ilmonen, P., Mandal, A., Oja, H. and Ollila, E. (2011), Deflation-based FastICA reloaded, in Proc. "19th European Signal Processing Conference 2011 (EUSIPCO 2011)", Barcelona, 1854–1858.

Miettinen, J., Nordhausen, K., Oja, H. and Taskinen, S. (2014), Deflation-based FastICA with adaptive choices of nonlinearities, IEEE Transactions on Signal Processing, 62(21), 5716–5724.

#### See Also

[fICA,](#page-5-1) [nonlinearities,](#page-7-2) [FOBI,](#page-0-0) [k\\_JADE](#page-0-0)

```
A \leftarrow matrix(rnorm(9), 3, 3)s1 <- rt(1000,6)
s2 <- rexp(1000,1)
s3 <- runif(1000)
S \leftarrow \text{cbind}(s1, s2, s3)X \le - S %*% t(A)res1<-adapt_fICA(X, inR=FALSE)
res1
coef(res1)
plot(res1)
require(JADE)
MD(coef(res1),A)
# changing the set of candidate nonlinearities
?nonlinearities
g \leftarrow function(x){x^2}
dg \leftarrow function(x){2*x}
gf_{new} \leftarrow c(gf[-c(5,8,10)], g)dgf_new <- c(dgf[-c(5,8,10)],g)
gnames_new <- c(gnames[-c(5,8,10)],"skew")
res2<-adapt_fICA(X, gs=gf_new, dgs=dgf_new, name=gnames_new)
res2
MD(coef(res2),A)
# reloaded FastICA using tanh
res3<-adapt_fICA(X, gs=gf[2], dgs=dgf[2], name=gnames[2])
res3
MD(coef(res3),A)
```
<span id="page-4-0"></span>compute\_alphas *Estimation of Alphas in the Asymptotic Covariance Matrix of the Deflation-based FastICA Estimator*

## **Description**

Using the estimates of the independent components, the function computes for a given set of nonlinearities, the quantities (alphas). Alphas determine the choices of the nonlinearities and in which order the nonlinearities are used in the adaptive deflation-based FastICA method.

#### Usage

```
compute_alphas(Z, gs=gf, dgs=dgf, name=gnames)
```
## Arguments

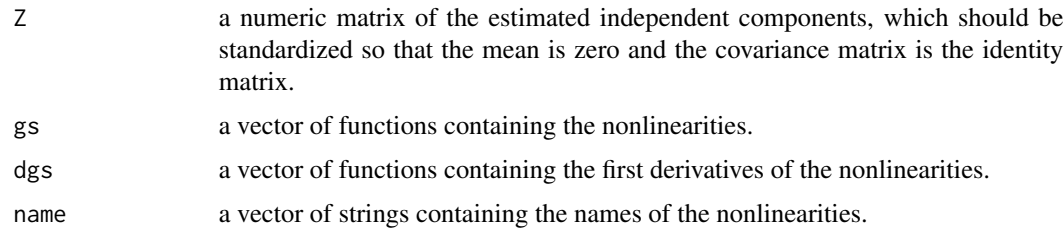

## Details

See the references.

#### Value

A matrix where the ith row gives the estimates of alphas for the ith nonlinearity and the jth column corresponds to the jth component of Z.

#### Author(s)

Jari Miettinen

## References

Hyvarinen, A. and Oja, E. (1997), A fast fixed-point algorithm for independent component analysis, Neural Computation, vol. 9, 1483–1492.

Nordhausen, K., Ilmonen, P., Mandal, A., Oja, H. and Ollila, E. (2011), Deflation-based FastICA reloaded, in Proc. "19th European Signal Processing Conference 2011 (EUSIPCO 2011)", Barcelona, 1854–1858.

Miettinen, J., Nordhausen, K., Oja, H. and Taskinen, S. (2014), Deflation-based FastICA with adaptive choices of nonlinearities, IEEE Transactions on Signal Processing, 62(21), 5716–5724.

<span id="page-5-0"></span>[fICA,](#page-5-1) [nonlinearities,](#page-7-2) [FOBI,](#page-0-0) [k\\_JADE](#page-0-0)

#### Examples

```
A \leftarrow matrix(rnorm(9), 3, 3)s1 \le r t(1000, 6)s2 <- rexp(1000,1)
s3 <- runif(1000)
S \leftarrow \text{cbind}(s1, s2, s3)X \le - S %*% t(A)Sest <- fICA(X, method="def")$S
compute_alphas(Sest, gs=gf[1:3], dgs=dgf[1:3], name=gnames[1:3])
```
<span id="page-5-1"></span>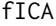

Symmetric and Deflation-based FastICA Methods for Independent *Component Analysis*

#### Description

The symmetric and deflation-based FastICA methods for the independent component problem. The function estimates the unmixing matrix using a single nonlinearity g.

#### Usage

```
fICA(X, g="tanh", dg=NULL, G=NULL, init=NULL, n.init = 1, method="sym2",
     inR=TRUE, eps=1e-06, maxiter=1000)
```
#### Arguments

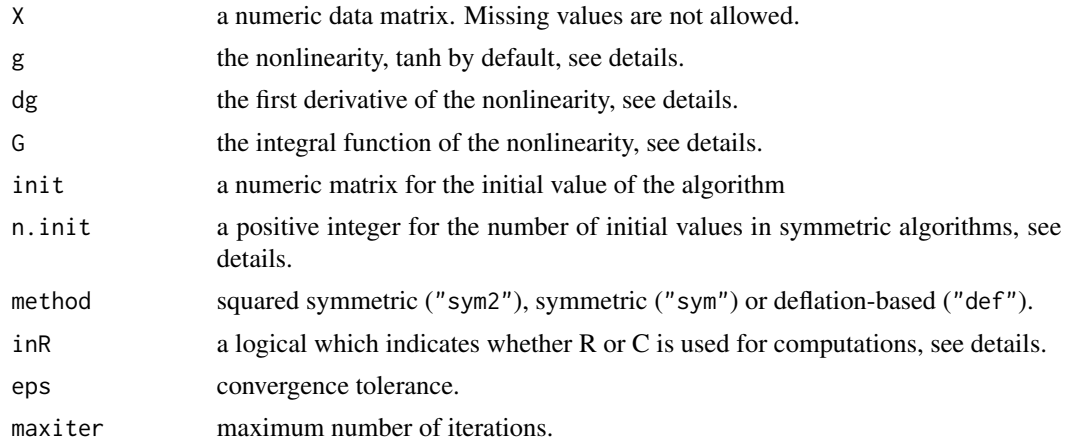

#### <span id="page-6-0"></span> $fICA$  7

## Details

The deflation-based FastICA estimate depends on the initial value of the unmixing matrix. This is due to the fact that the algorithm does not always find the global maximum of the objective function, but it may stop to local maxima as well. Hence, the deflation-based FastICA estimate is affine equivariant only if the initial value is affine equivariant. Therefore, we recommend the use of [reloaded\\_fICA](#page-9-1) or [adapt\\_fICA.](#page-1-1)

The standard nonlinearities can be chosen by  $g=$ "pow3",  $g=$ "tanh" or  $g=$ "gaus". These estimates can be computed either in R or in C (except the squared symmetric). In order to use some other nonlinearity, one has to give the nonlinearity and its derivative as functions (and the integral function when squared symmetric FastICA is computed), and the computations have to be performed in R.

If the symmetric or squared symmetric algorithm does not converge, one can choose n.init=k for some  $k > 1$ . Then up to k random initial values are tried, and if none of them gives a convergent run of the algorithm, the function returns the matrix which gave the largest value of the objective function over all  $k \times market$  steps.

## Value

A list with class 'bss' containing the following components:

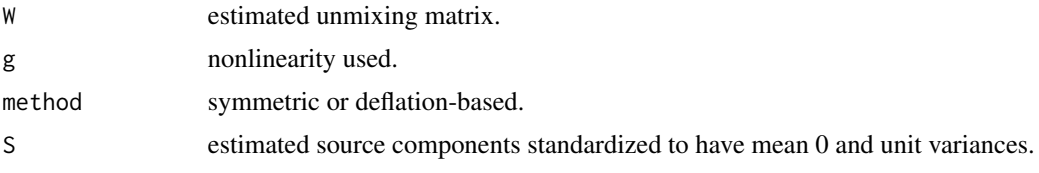

## Author(s)

Jari Miettinen

## References

Hyvarinen, A. and Oja, E. (1997), A fast fixed-point algorithm for independent component analysis, Neural Computation, vol. 9, 1483–1492.

Miettinen, J., Nordhausen, K., Oja, H., Taskinen, S. and Virta, J. (2015), The squared symmetric FastICA estimator, Signal Processing, vol. 131, 402–411.

#### See Also

[adapt\\_fICA,](#page-1-1) [reloaded\\_fICA,](#page-9-1) [nonlinearities](#page-7-2)

```
# creating some toy data
A<- matrix(rnorm(9),3,3)
s1 \le r t(1000, 6)s2 <- rexp(1000,1)
s3 <- runif(1000)
S \leftarrow \text{cbind}(s1, s2, s3)
```

```
X \le - S %*% t(A)# tanh is the default nonlinearity
res1<-fICA(X,method="sym")
coef(res1)
plot(res1)
require(JADE)
MD(coef(res1),A)
# nonlinearity pow3 is chosen as follows
res2<-fICA(X,g="pow3",method="sym")
coef(res2)
require(JADE)
MD(coef(res2),A)
# nonlinearity from gf is chosen as follows
res3<-fICA(X,g=gf[[6]],dg=dgf[[6]],method="sym")
coef(res3)
require(JADE)
MD(coef(res3),A)
```
<span id="page-7-2"></span>nonlinearities *Set of Nonlinearities for Adaptive Deflation-based FastICA Method*

## <span id="page-7-1"></span>Description

The default set of nonlinearities with their first derivatives and names used in [adapt\\_fICA](#page-1-1).

#### Usage

gf

dgf

Gf

gnames

#### Details

The set of nonlinearities includes both well-known functions (*pow3*, *tanh* and *gaus*) and the ones suggested in Miettinen et al. (2014).

The object gf contains the nonlinearities which are:

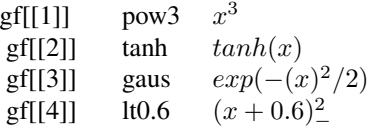

<span id="page-7-0"></span>

<span id="page-8-0"></span>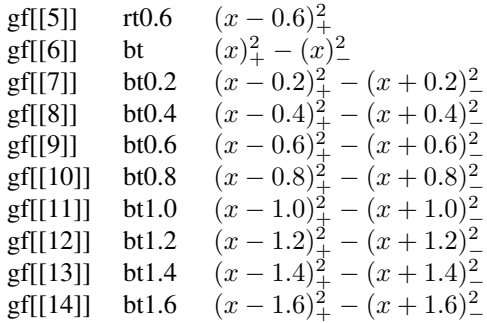

The objects dgf, Gf and gnames contain the corresponding first derivatives, integrals and names in the same order.

For skew sources *lt0.6* and *rt0.6* combined are more efficient than the commonly used *skew*. The rest of the functions are useful for example for sources with multimodal density functions.

The user can easily submit a own set or modify the set suggested here. See the example below and the examples in [adapt\\_fICA](#page-1-1).

#### Author(s)

Jari Miettinen

#### References

Hyvarinen, A. and Oja, E. (1997), A fast fixed-point algorithm for independent component analysis, Neural Computation, vol. 9, 1483–1492.

Miettinen, J., Nordhausen, K., Oja, H. and Taskinen, S. (2014), Deflation-based FastICA with adaptive choices of nonlinearities, IEEE Transactions on Signal Processing, 62(21), 5716–5724.

## See Also

[adapt\\_fICA](#page-1-1)

```
# leaving out functions from the default set and adding a new function
g \leftarrow function(x){x^2}
dg \leftarrow function(x){2*x}
G \leftarrow function(x){x^3/3}
gf_new <- c(gf[-c(6,8,10)],g)
dgf_new <- c(dgf[-c(6,8,10)],dg)
Gf_new \leftarrow c(Gf[-c(6,8,10)], G)gnames_new <- c(gnames[-c(6,8,10)],"skew")
```
<span id="page-9-1"></span><span id="page-9-0"></span>

#### Description

The reloaded and the affine equivariant deflation-based FastICA method for the independent component problem. The function estimates the rows of the unmixing matrix one by one, either in asymptotically optimal order, or so that the objective function is globally maximized at each stage.

#### Usage

```
reloaded_fICA(X, g="tanh", dg=NULL, G=NULL, kj=0, method="alpha",
             inR=TRUE, eps=1e-06, maxiter=100)
```
#### Arguments

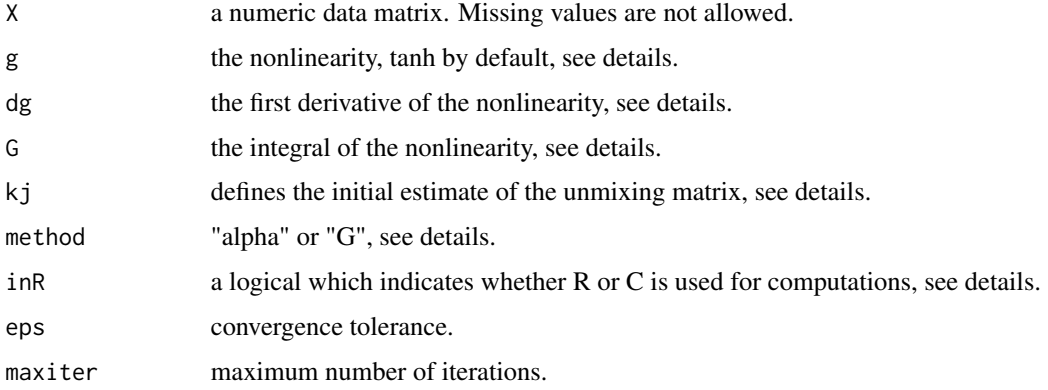

#### Details

The algorithm first finds initial estimates of the sources. The method to find the estimates is decided by the choice of the argument kj. If the value of kj is an integer between 1 and number of the sources, then the method is kj-JADE, otherwise it is FOBI. For the meaning of the value kj used as kj-JADE, see the help for [k\\_JADE](#page-0-0).

The function has the argument method, which determines the extraction order of the components. If method="alpha", the components are found in asymptotically optimal order, that is, the reloaded deflation-based FastICA estimate is computed. If method="G", the objective function is globally maximized at each stage.

The standard nonlinearities can be chosen by  $g="row3"$ ,  $g="tanh"$  or  $g="gaus"$ . These estimates can be computed either in R or in C. In order to use some other nonlinearity, one has to give the nonlinearity and its derivative (and integral if method="G") as functions, and the computations have to be performed in R.

## <span id="page-10-0"></span>reloaded\_fICA 11

#### Value

A list with class 'bss' containing the following components:

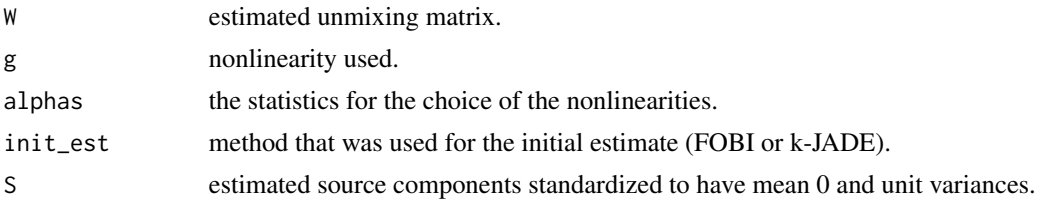

## Author(s)

Jari Miettinen

## References

Hyvarinen, A. and Oja, E. (1997), A fast fixed-point algorithm for independent component analysis, Neural Computation, vol. 9, 1483–1492.

Nordhausen, K., Ilmonen, P., Mandal, A., Oja, H. and Ollila, E. (2011), Deflation-based FastICA reloaded, in Proc. "19th European Signal Processing Conference 2011 (EUSIPCO 2011)", Barcelona, 1854–1858.

#### See Also

[fICA,](#page-5-1) [nonlinearities,](#page-7-2) [FOBI,](#page-0-0) [k\\_JADE](#page-0-0)

```
# creating some toy data
A<- matrix(rnorm(9),3,3)
s1 <- rt(1000,6)
s2 <- rexp(1000,1)
s3 <- runif(1000)
S \leftarrow \text{cbind}(s1, s2, s3)X \le - S %*% t(A)# tanh is the default nonlinearity
res1<-reloaded_fICA(X)
coef(res1)
plot(res1)
require(JADE)
MD(coef(res1),A)
# nonlinearity pow3 and method "G" is chosen as follows
res2<-reloaded_fICA(X,g="pow3",method="G")
coef(res2)
require(JADE)
MD(coef(res2),A)
```
# <span id="page-11-0"></span>Index

∗Topic multivariate adapt\_fICA, [2](#page-1-0) compute\_alphas, [5](#page-4-0) fICA, [6](#page-5-0) reloaded\_fICA, [10](#page-9-0) ∗Topic package fICA-package, [2](#page-1-0) ∗Topic utilities nonlinearities, [8](#page-7-0)

adapt\_fICA, [2,](#page-1-0) *[7](#page-6-0)[–9](#page-8-0)*

compute\_alphas, [5](#page-4-0)

dgf *(*nonlinearities*)*, [8](#page-7-0)

fICA, *[4](#page-3-0)*, *[6](#page-5-0)*, [6,](#page-5-0) *[11](#page-10-0)* fICA-package, [2](#page-1-0) FOBI, *[4](#page-3-0)*, *[6](#page-5-0)*, *[11](#page-10-0)*

Gf *(*nonlinearities*)*, [8](#page-7-0) gf, *[3](#page-2-0)* gf *(*nonlinearities*)*, [8](#page-7-0) gnames *(*nonlinearities*)*, [8](#page-7-0)

k\_JADE, *[3,](#page-2-0) [4](#page-3-0)*, *[6](#page-5-0)*, *[10,](#page-9-0) [11](#page-10-0)*

nonlinearities, *[4](#page-3-0)*, *[6,](#page-5-0) [7](#page-6-0)*, [8,](#page-7-0) *[11](#page-10-0)*

reloaded\_fICA, *[7](#page-6-0)*, [10](#page-9-0)